## **Droit d'auteur dans vos cours : s'organiser pour faire ses déclarations de reproduction en 3 étapes**

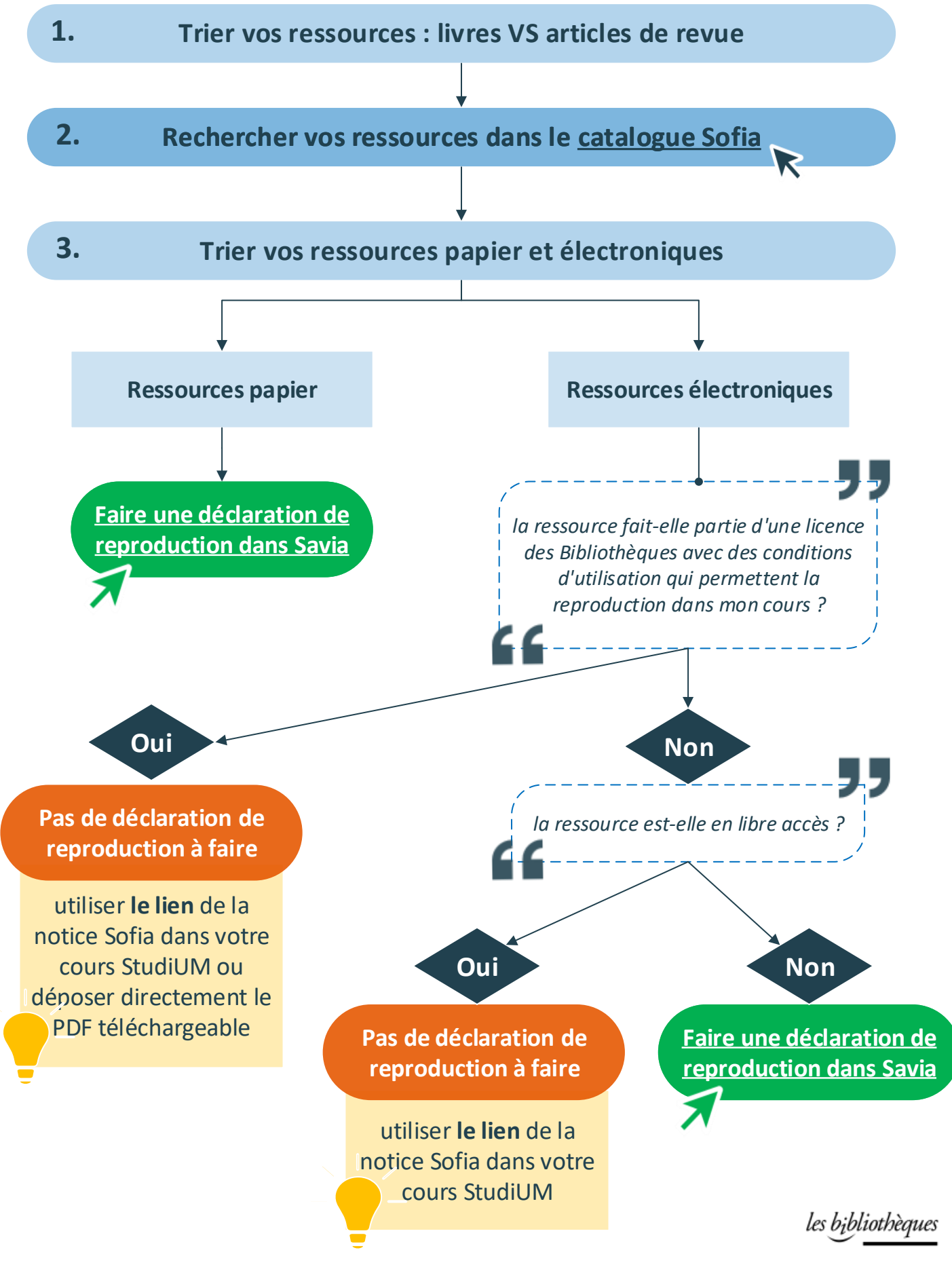

 $(cc)$  BY